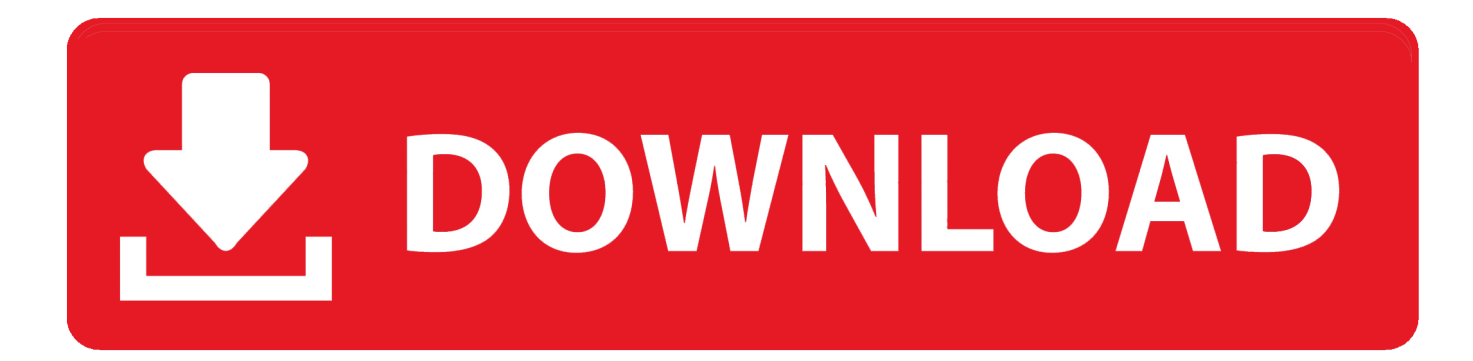

[Increase Speed Your Internet Speed](https://picfs.com/1t77pj)

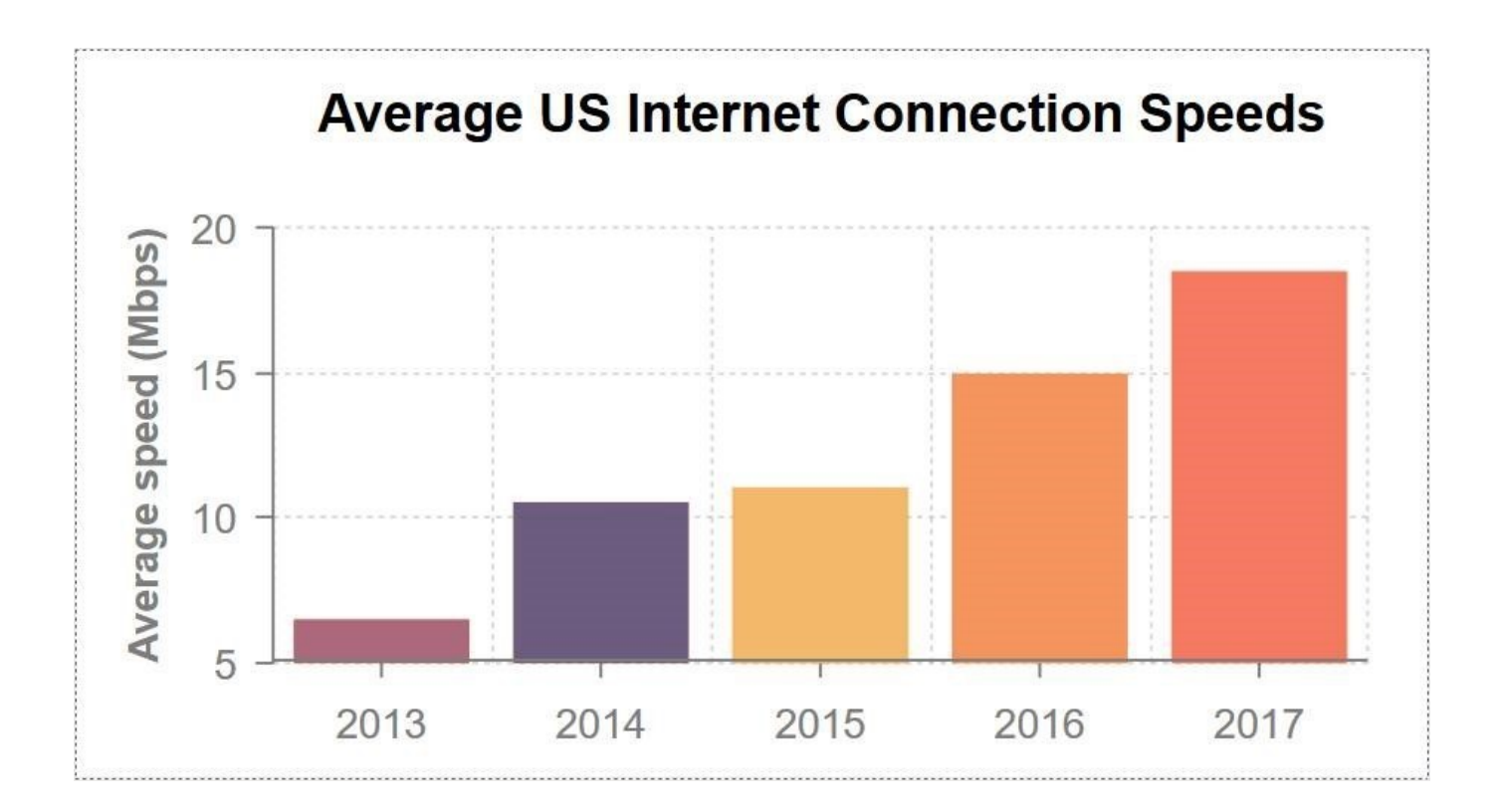

[Increase Speed Your Internet Speed](https://picfs.com/1t77pj)

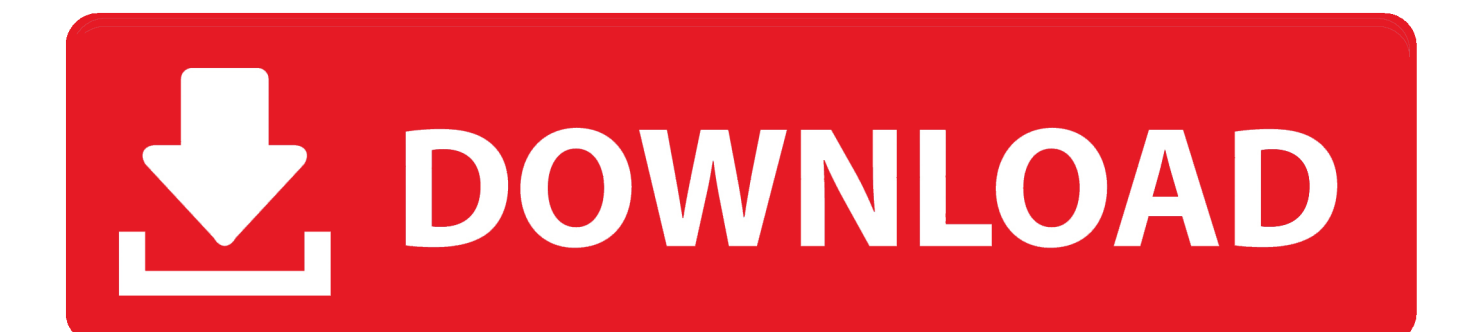

So, what do you do when your attempts to have movie night with Netflix or Hulu are thwarted by slow internet speeds? Or when you're left out in the cold at the ...

- 1. will increasing internet speed increase wifi speed
- 2. how increase the wifi speed
- 3. will increasing internet speed increase bandwidth

If you're plagued by slow speeds, bad reception, and other wifi ... of the most important developments in the evolution of the internet—no one .... Many Internet Service Providers advertise speeds of "up to" a certain number, meaning that the top speed itself isn't guaranteed. Most of the time, your computer's .... Looking for a way to increase your Internet speed without upgrading your ISP Internet plan? Well, Internet speed can depend on a several ...

### **will increasing internet speed increase wifi speed**

will increasing internet speed increase wifi speed, can wifi speed be increased, how increase the wifi speed, does increasing internet speed improve wifi, will increasing internet speed increase bandwidth, increase speed internet connection, increase internet connection speed windows 10, how to increase speed internet, how can i increase speed of my internet, how do i increase the speed of my internet [SketchUp Pro 2020 Crack + Serial Key Full Download](https://froninbowhi.localinfo.jp/posts/14688658)

Basic steps. Move closer to your router, but if possible, please try and plug directly into your internet with an ethernet connection. Packet loss is .... The one setting to change: As promised in the title of this tip, there's one thing in particular that can give your internet a real speed boost with .... Want faster internet? Sick of the sluggish speeds? Learn how you can improve your internet speed before dealing with customer service.. How to Increase internet speed by 2x✅A guide to getting more out of your internet connection without switching to a higher broadband plan or new ISP. [FlixGrab+ 1.5.11.352 Premium \(NetFlix](https://amazing-hermann-b4ed16.netlify.app/FlixGrab-1511352-Premium-NetFlix-Downloader--Crack--722-MB.pdf) [Downloader\) + Crack | 72.2 MB](https://amazing-hermann-b4ed16.netlify.app/FlixGrab-1511352-Premium-NetFlix-Downloader--Crack--722-MB.pdf)

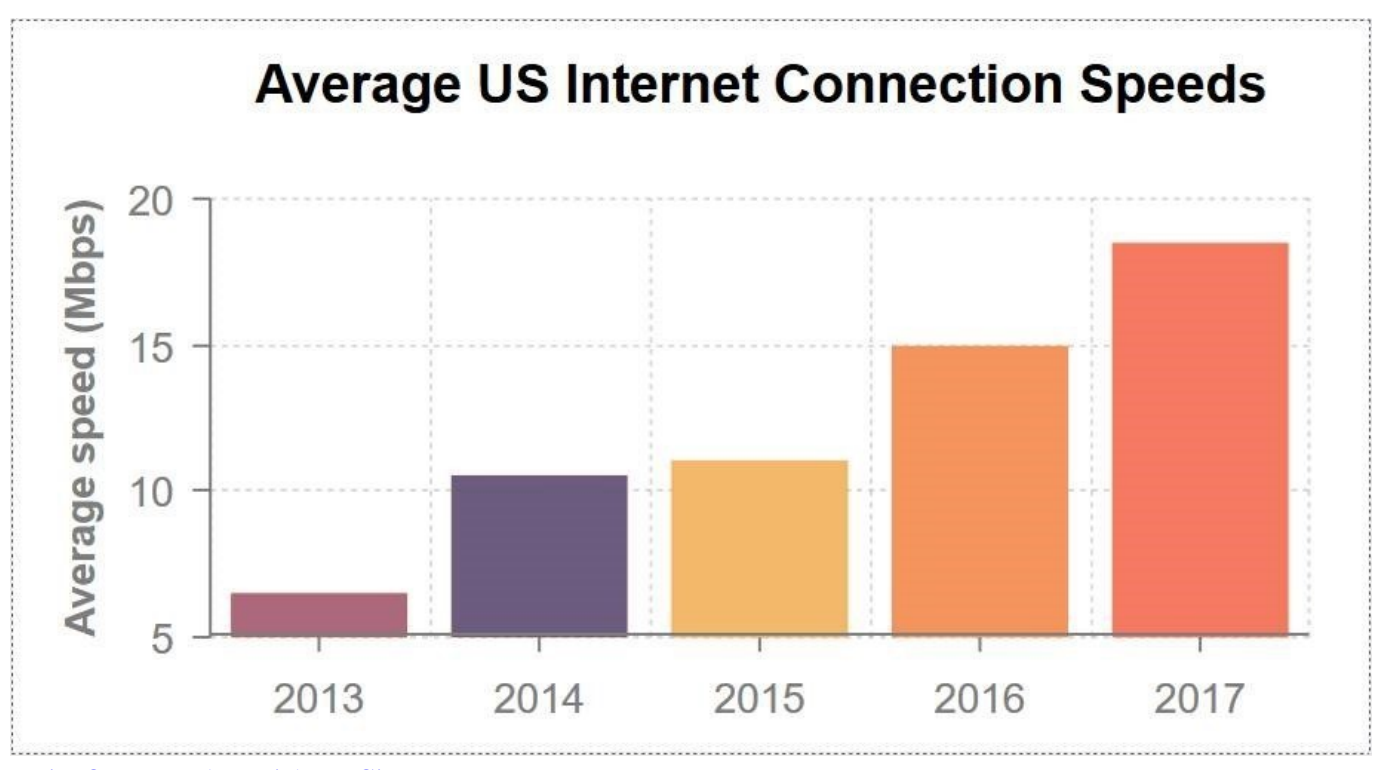

[Lyrics Oregon – They Might Be Giants](https://semcontsiba.mystrikingly.com/blog/lyrics-oregon-they-might-be-giants)

# **how increase the wifi speed**

### [FORTNITE HACK FOR MAC – FORTNITE HACK ZONDER HUMAN VERIFICATION MacOSX](https://distracted-heyrovsky-b979d8.netlify.app/FORTNITE-HACK-FOR-MAC--FORTNITE-HACK-ZONDER-HUMAN-VERIFICATION-MacOSX.html)

 Jump to Tip #4: Change your wireless router's channel - That's a 37.5 percent increase in my internet speed. Keep in mind that I also earlier stated I'm .... Your Internet (broadband) speed depends on many factors: your computer, browser, software, ISP, Wi-Fi and hardware. This article will discuss how you can get .... Learn how to improve the performance of your Internet connection. Get the most from your Internet service with our free Speed Test tool and helpful tips.. Tips for improving your broadband speed and boosting Wi-Fi. Got your speed test results? Good news. Here's a few steps you can try to boost .... Learn how to speed up your internet and boost your signal with easy tips. Raise your speeds and make sure your Wi-Fi reaches every floor. [Ses Dalgalar Hakk nda 10 ilginc Bilimsel Kesif](https://k-lite-codec-pack-full-14-3-6-offline-installer-setup-f.simplecast.com/episodes/ses-dalgalar-hakk-nda-10-ilginc-bilimsel-kesif)

## **will increasing internet speed increase bandwidth**

#### [Videopad gratis](https://fervent-goodall-f1dfee.netlify.app/Videopad-gratis.html)

How to improve internet speed. Test your speed. Just guessing that Internet is not working is not enough; therefore the best you can do is test .... If you've noticed your internet connection speed slow down to a crawl often, then ... replacements for routers can greatly improve the performance of your router.. Our Internet Speed Test is used by over 19M people to test their Internet speed. Do you ... so you can troubleshoot your system and improve your slow internet.. How to speed up Wi-Fi: 17 ways to boost your Wi-Fi speed ... If your internet provider can't help you, there are a few things you can do to .... Upgrade your network driver & router firmware; Clear your cache; Test your internet speed; Why is my internet running slow? Enjoy faster speeds.. Three main things impact the speed of your Internet connection—the placement of the router, the technology, and the devices that are connected to it. Ways to .... Internet too slow? Get much faster internet access by changing the Domain Name System (DNS) server setting on your router or computer. 3d2ef5c2b0 [PDFelement Pro](https://romantic-stonebraker-654523.netlify.app/PDFelement-Pro.html)

3d2ef5c2b0

[Tri-BACKUP Pro 8.1.8 Fixed](http://blinelonpul.unblog.fr/2021/02/20/tri-backup-pro-8-1-8-fixed-markvij/)